# LECTURE 2: HARDY-WEINBERG EQUILIBRIUM

Bruce Weir and Jérôme Goudet Summer Institute in Statistical Genetics July 18, 2022

#### Hardy-Weinberg Law

For a random mating population, expect that genotype frequencies are products of allele frequencies.

For a locus with two alleles, A, a:

$$P_{AA} = (p_A)^2$$
$$P_{Aa} = 2p_A p_a$$
$$P_{aa} = (p_a)^2$$

These are also the results of setting the inbreeding coefficient f to zero.

For a locus with several alleles u:

$$P_{uu} = (p_u)^2$$
$$P_{uv} = 2p_u p_v, \ u \neq v$$

# Why would HWE not hold?

- Problems with data.
- Inbreeding or avoidance of inbreeding.
- Population structure/admixture.
- LD with trait in trait-only sample.
- Natural selection.
- etc.

## Inbreeding

If the genotype proportions in a population satisfy

$$P_{AA} = p_A^2 + p_A p_a f$$
$$P_{Aa} = 2p_A p_a (1 - f)$$
$$P_{aa} = p_a^2 + p_A p_a f$$

then HWE clearly does not hold when  $f \neq 0$  and this suggests methods for testing HWE.

Data from a large population mating at random is expected to show little departure from HWE, but one in which matings between relatives is avoided may not.

#### **Problems with Data**

Typing systems may report heterozygotes as homozygotes, as was the likely explanation for

"To justify applying the classical formulas of population genetics in the Castro case, the Hispanic population must be in Hardy-Weinberg equilibrium. In fact, Lifecodes' own data show that it is not. ... Applying this test to the Hispanic sample, one finds spectacular deviations from Hardy-Weinberg equilibrium: 17 per cent observed homozygotes at D2S44 and 13 per cent observed homozygotes at D17S79 compared with only 4 per cent expected at each locus, indicating, perhaps not surprisingly, the presence of genetically distinct subgroups within the Hispanic sample."

Lander ES. 1989. DNA fingerprinting on trial. Nature 339:501-505.

HardyWeinberg

Slide 5

# **Population Structure**

If a population consists of a number of subpopulations, each in HWE but with different allele frequencies, there will be a departure from HWE at the population level. This is the *Wahlund effect*.

Suppose there are two equal-sized subpopulations, each in HWE but with different allele frequencies, then

|          | Subpopn 1 | Subpopn 2 | Total Popn         |
|----------|-----------|-----------|--------------------|
| $p_A$    | 0.6       | 0.4       | 0.5                |
| $p_a$    | 0.4       | 0.6       | 0.5                |
| $P_{AA}$ | 0.36      | 0.16      | $0.26 > (0.5)^2$   |
| $P_{Aa}$ | 0.48      | 0.48      | 0.48 < 2(0.5)(0.5) |
| $P_{aa}$ | 0.16      | 0.36      | $0.26 > (0.5)^2$   |

# **Population Admixture: Departures from HWE**

A population might represent the recent admixture of two parental populations. With the same two populations as before but now with 1/4 of marriages within population 1, 1/2 of marriages between populations 1 and 2, and 1/4 of marriages within population 2. If children with one or two parents in population 1 are considered as belonging to population 1, there is an excess of heterozygosity in the offspring population.

If the proportions of marriages within populations 1 and 2 are both 25% and the proportion between populations 1 and 2 is 50%, the next generation has

|          | Population 1       | Population 2 |
|----------|--------------------|--------------|
| $P_{AA}$ | 0.09 + 0.12 = 0.21 | 0.04         |
| $P_{Aa}$ | 0.12 + 0.26 = 0.38 | 0.12         |
| $P_{aa}$ | 0.04 + 0.12 = 0.16 | 0.09         |
|          | 0.75               | 0.25         |

Population 2 is in HWE, but Population 1 has 51% heterozygotes instead of the expected 49.8%.

# **Normal-based Tests**

#### **Inference about HWE**

If  $\hat{f}$  is the MLE of the within-population inbreeding coefficient f, it has a normal distribution for large sample sizes n (and for large np). It can be transformed into a standard normal variable z by

$$z = \frac{\widehat{f} - f}{\sqrt{\operatorname{Var}(\widehat{f})}}$$

If the true value f is zero, then  $Var(\hat{f}) = 1/n$ , and  $X^2 = z^2$  has a chi-square distribution with one degree of freedom:

$$X^2 = \left(\frac{\hat{f} - 0}{\sqrt{1/n}}\right)^2 = n\hat{f}^2 \sim \chi^2_{(1)}$$

The HWE hypothesis is rejected at the 5% significance level if  $X^2 > 3.84$ .

HardyWeinberg

Slide 9

#### **Aside:** Inference about HWE

Departures from HWE can be described by the within-population inbreeding coefficient f. This has an MLE that can be written as

$$\hat{f} = 1 - \frac{\tilde{P}_{AB}}{2\tilde{p}_A\tilde{p}_B} = \frac{4n_{AA}n_{BB} - n_{AB}^2}{(2n_{AA} + n_{AB})(2n_{BB} + n_{AB})}$$

and we can use "Delta method" to find

$$\mathcal{E}(\hat{f}) = f$$
  
Var $(\hat{f}) \approx \frac{1}{2np_A p_B} (1-f) [2p_A p_B (1-f)(1-2f) + f(2-f)]$ 

When  $H_0$  is true, the variance of  $\hat{f}$  is 1/n.

# Significance level of HWE test

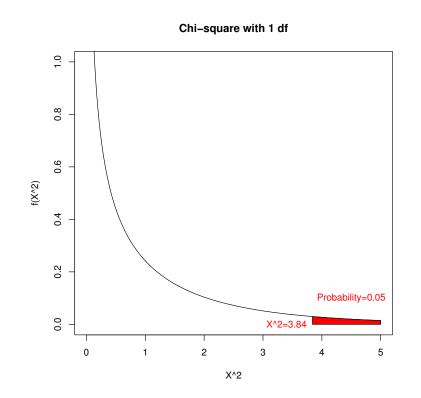

The area under the chi-square curve to the right of  $X^2 = 3.84$ is the probability of rejecting HWE when HWE is true. This is the significance level of the test.

# **Goodness-of-fit Test**

An alternative, but equivalent, test is the goodness-of-fit test.

| Genotype | Observed | Expected                 | (ObsExp.) <sup>2</sup><br>Exp.         |
|----------|----------|--------------------------|----------------------------------------|
| AA       | $n_{AA}$ | $n \tilde{p}_A^2$        | $n \tilde{p}_a^2 \hat{f}^2$            |
| Aa       | $n_{Aa}$ | $2n	ilde{p}_A	ilde{p}_a$ | $2n \tilde{p}_A \tilde{p}_a \hat{f}^2$ |
| aa       | $n_{aa}$ | $n \tilde{p}_a^2$        | $n \tilde{p}_A^2 \hat{f}^2$            |

The test statistic is

$$X^2 = \sum \frac{(\text{Obs.} - \text{Exp})^2}{\text{Exp.}} = n\hat{f}^2$$

#### **Goodness-of-fit Test Example**

Does a sample of 6 AA, 3 Aa, 1 aa support Hardy-Weinberg?

First need to estimate allele frequencies:

$$\tilde{p}_A = \tilde{P}_{AA} + \frac{1}{2}\tilde{P}_{Aa} = 0.75$$
$$\tilde{p}_a = \tilde{P}_{aa} + \frac{1}{2}\tilde{P}_{Aa} = 0.25$$

Then form "expected" counts:

$$n_{AA} = n(\tilde{p}_A)^2 = 5.625$$
  
 $n_{Aa} = 2n\tilde{p}_A\tilde{p}_a = 3.750$   
 $n_{aa} = n(\tilde{p}_a)^2 = 0.625$ 

## **Goodness-of-fit Test**

Perform the chi-square test:

| Genotype | Observed | Expected | $(Obs Exp.)^2/Exp.$ |
|----------|----------|----------|---------------------|
| AA       | 6        | 5.625    | 0.025               |
| Aa       | 3        | 3.750    | 0.150               |
| aa       | 1        | 0.625    | 0.225               |
| Total    | 10       | 10       | 0.400               |

Note that  $\hat{f} = 1 - 0.3/(2 \times 0.75 \times 0.25) = 0.2$  and  $X^2 = n\hat{f}^2$ .

HardyWeinberg

Slide 14

# Sample size determination

Although Fisher's exact test (below) is generally preferred for small samples, the normal or chi-square test has the advantage of simplifying power calculations.

When the Hardy-Weinberg hypothesis is not true, the test statistic  $n\hat{f}^2$  has a non-central chi-square distribution with one degree of freedom (df) and non-centrality parameter  $\lambda = nf^2$ . To reach 90% power with a 5% significance level, for example, it is necessary that  $\lambda \geq 10.51$ .

```
> pchisq(3.84,1,0)
[1] 0.9499565
> pchisq(3.84,1,10.51)
[1] 0.09986489
> qchisq(0.95,1,0)
[1] 3.841459
> qchisq(0.10,1,10.51)
[1] 3.843019
```

#### **Power of HWE test**

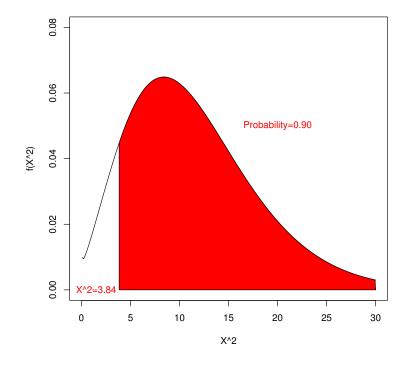

Non-central Chi-square with 1 df, ncp=10.5

The area under the non-central chi-square curve to the right of  $X^2 = 3.84$  is the probability of rejecting HWE when HWE is false. This is the power of the test. In this plot, the noncentrality parameter is  $\lambda = 10.5$ .

HardyWeinberg

Slide 16

## Sample size determination

To achieve 90% power to reject HWE at the 5% significance level when the true inbreeding coefficient is f, need sample size n to make  $nf^2 \ge 10.51$ .

For 
$$f = 0.01$$
, need  $n \ge 10.51/(0.01)^2 = 105,100$ .

For 
$$f = 0.05$$
, need  $n \ge 10.51/(0.05)^2 = 4,204$ .

For f = 0.10, need  $n \ge 10.51/(0.10)^2 = 1,051$ .

# **Significance Levels and** *p*-values

The significance level  $\alpha$  of a test is the probability of a false rejection. It is specified by the user, and along with the null hypothesis, it determines the rejection region. The specified, or "nominal" value may not be achieved for an actual test.

Once the test has been conducted on a data set, the probability of the observed test statistic, or a more extreme value, if the null hypothesis is true is the *p*-value. The chi-square and normal tests shown above give approximate *p*-values because they use a continuous distribution for discrete data (and because the sample allele frequencies are not normally distributed).

An alternative class of tests, "exact tests," use a discrete distribution for discrete data and provide accurate *p*-values. It may be difficult to construct an exact test with a particular nominal significance level.

# **Exact Tests**

## HWE Exact Test

If the counts of genotypes AA, Aa, aa are  $n_{AA}$ ,  $n_{Aa}$ ,  $n_{aa}$  in a sample of n individuals, and if the sample allele counts are  $n_A = 2n_{AA} + n_{Aa}$  and  $n_a = 2n_{aa} + n_{Aa}$ , then the probability of the genotypic data *conditional on the allele counts* if there is HWE is

$$\Pr(n_{AA}, n_{Aa}, n_{aa} | n_A, n_a) = \frac{n!}{n_{AA}! n_{Aa}! n_{aa}!} \frac{2^{n_{Aa}} n_A! n_a!}{(2n)!}$$

HWE is rejected if this probability is amongst the smallest probabilities for all possible sets of genotype counts for those allele counts.

The *p*-value for the dataset is this probability plus probabilities for other possible sets of genotype counts with a smaller probability than this one.

### Aside: Exact HWE Test

The preferred test for HWE is an exact one. The test rests on the assumption that individuals are sampled randomly from a population so that genotype counts have a multinomial distribution:

$$\Pr(n_{AA}, n_{Aa}, n_{aa}) = \frac{n!}{n_{AA}! n_{Aa}! n_{aa}!} (P_{AA})^{n_{AA}} (P_{Aa})^{n_{Aa}} (P_{aa})^{n_{aa}}$$

This equation is always true, and when there is HWE ( $P_{AA} = p_A^2$  etc.) there is the additional result that the allele counts have a binomial distribution:

$$\Pr(n_A, n_a) = \frac{(2n)!}{n_A! n_a!} (p_A)^{n_A} (p_a)^{n_a}$$

## Aside: Exact HWE Test

Putting these together gives the conditional probability  $\Pr(n_{AA}, n_{Aa}, n_{aa} | n_A, n_a) = \frac{\Pr(n_{AA}, n_{Aa}, n_{aa} \text{ and } n_A, n_a)}{\Pr(n_A, n_a)}$   $= \frac{\frac{n!}{n_{AA}! n_{Aa}! n_{aa}!} (p_A^2)^{n_{AA}} (2p_A p_a)^{n_{Aa}} (p_a^2)^{n_{aa}}}{\frac{(2n)!}{n_A! n_a!} (p_A)^{n_A} (p_a)^{n_a}}$   $= \frac{n!}{n_{AA}! n_{Aa}! n_{aa}!} \frac{2^{n_{Aa}} n_A! n_a!}{(2n)!}$ 

Reject the Hardy-Weinberg hypothesis if this quantity, the probability of the genotypic array conditional on the allelic array, is considered too small to allow that outcome if HWE holds. Is the probability for the data among the smallest of its possible values?

For convenience, write the probability of the genotypic array, conditional on the allelic array and HWE, as  $Pr(n_{Aa}|n, n_A)$ . Reject the HWE hypothesis for a data set if this value is among the smallest probabilities.

As an example, consider  $(n_{AA} = 1, n_{Aa} = 0, n_{aa} = 49)$ . The allele counts are  $(n_A = 2, n_a = 98)$  and there are only two possible genotype arrays:

The *p*-value is 1/99=0.01 and HWE is rejected at the 5% level.

In this example,  $\hat{f} = 0$  and the chi-square test statistic is  $X^2 = 50$ . The resulting chi-square *p*-value is  $1.54 \times 10^{-12}$ , substantially different from the exact value of 0.01.

```
> 1-pchisq(50,1,0)
[1] 1.537437e-12
```

As another example, the sample with  $n_{AA} = 6$ ,  $n_{Aa} = 3$ ,  $n_{aa} = 1$  has allele counts  $n_A = 15$ ,  $n_a = 5$ . There are two other sets of genotype counts possible and the probabilities of each set for a HWE population are:

| $n_{AA}$ | $n_{Aa}$ | $n_{aa}$ | $n_A$ | $n_a$ | $Pr(n_{AA}, n_{Aa}, n_{aa} n_A, n_a)$                                |
|----------|----------|----------|-------|-------|----------------------------------------------------------------------|
| 7        |          |          |       |       | $\frac{10!}{7!1!2!} \frac{2^115!5!}{20!} = \frac{15}{323} = 0.047$   |
| 6        | 3        | 1        | 15    | 5     | $\frac{10!}{6!3!1!} \frac{2^3 15!5!}{20!} = \frac{140}{323} = 0.433$ |
| 5        | 5        | 0        | 15    | 5     | $\frac{10!}{5!5!0!} \frac{2^515!5!}{20!} = \frac{168}{323} = 0.520$  |

The *p*-value is  $0.433 \pm 0.047 = 0.480$ . Compare this to the chi-square *p*-value for  $X^2 = 0.40$ :

> pchisq(0.4,1)
[1] 0.4729107

For a sample of size n = 100 with minor allele frequency of 0.07, there are 8 sets of possible genotype counts:

|          |          |          | Ex     | kact         | Chi-s  | square       |
|----------|----------|----------|--------|--------------|--------|--------------|
| $n_{AA}$ | $n_{Aa}$ | $n_{aa}$ | Prob.  | p value      | $X^2$  | p value      |
| 93       | 0        | 7        | 0.0000 | $0.0000^{*}$ | 100.00 | 0.0000*      |
| 92       | 2        | 6        | 0.0000 | $0.0000^{*}$ | 71.64  | 0.0000*      |
| 91       | 4        | 5        | 0.0000 | $0.0000^{*}$ | 47.99  | $0.0000^{*}$ |
| 90       | 6        | 4        | 0.0002 | $0.0002^{*}$ | 29.07  | $0.0000^{*}$ |
| 89       | 8        | 3        | 0.0051 | 0.0053*      | 14.87  | $0.0001^{*}$ |
| 88       | 10       | 2        | 0.0602 | 0.0655       | 5.38   | 0.0204*      |
| 87       | 12       | 1        | 0.3209 | 0.3864       | 0.61   | 0.4348       |
| 86       | 14       | 0        | 0.6136 | 1.0000       | 0.57   | 0.4503       |

So, for a nominal 5% significance level, the actual significance level is 0.0053 for an exact test that rejects when  $n_{Aa} \leq 8$  and is 0.0204 for a chi-square test that rejects when  $n_{AB} \leq 10$ .

## Mid *p*-values

Traditionally, the *p*-value is the probability of the data plus the probabilities of all the less-probable datasets. The probabilities are all calculated assuming HWE is true and are conditional on the observed allele frequencies. More recently Graffelman and Moreno showed that the test has a significance value closer to the nominal value if the *p*-value is half the probability of the data plus the probabilities of all datasets that are less probable under the null hypothesis. For the  $(n_{AA} = 1, n_{Aa} = 0, n_{aa} = 49)$  example then, the mid *p*-value is 1/198.

Graffelman J, Moreno V. 2013. Statistical Applications in Genetics and Molecular Biology 12:433-448

# Graffelman and Moreno, 2013

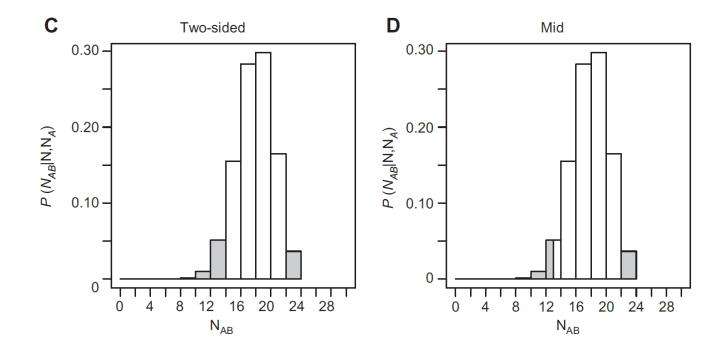

Computation of the p-value in an exact test for HWP, for a sample of 50 individuals with a minor allele count of 23, for which 13 heterozygotes were observed. (C) Standard two-sided p-value, (D) Mid p-value based on half the probability of the observed sample.

# Usual vs Mid p values

|    |    |    |                    | p va  | alue  |
|----|----|----|--------------------|-------|-------|
| AA | Aa | aa | $Pr(n_{Aa} n,n_A)$ | Usual | Mid   |
| 5  | 5  | 0  | 0.520              | 1.000 | 0.740 |
| 6  | 3  | 1  | 0.433              | 0.480 | 0.287 |
| 7  | 1  | 2  | 0.047              | 0.047 | 0.023 |

## Exact HWE Test Example with Mid p values

For a sample of size n = 100 with minor allele frequency of 0.07, there are 8 sets of possible genotype counts:

|          |          |          | E      | Exact         | Chi-s  | square       |
|----------|----------|----------|--------|---------------|--------|--------------|
| $n_{AA}$ | $n_{Aa}$ | $n_{aa}$ | Prob.  | Mid $p$ value | $X^2$  | p value      |
| 93       | 0        | 7        | 0.0000 | 0.0000*       | 100.00 | 0.0000*      |
| 92       | 2        | 6        | 0.0000 | 0.0000*       | 71.64  | $0.0000^{*}$ |
| 91       | 4        | 5        | 0.0000 | $0.0000^{*}$  | 47.99  | $0.0000^{*}$ |
| 90       | 6        | 4        | 0.0002 | $0.0002^{*}$  | 29.07  | $0.0000^{*}$ |
| 89       | 8        | 3        | 0.0051 | $0.0028^{*}$  | 14.87  | $0.0001^{*}$ |
| 88       | 10       | 2        | 0.0602 | 0.0353*       | 5.38   | 0.0204*      |
| 87       | 12       | 1        | 0.3209 | 0.2262        | 0.61   | 0.4348       |
| 86       | 14       | 0        | 0.6136 | 0.6832        | 0.57   | 0.4503       |

So, for a nominal 5% significance level, the actual significance level is 0.0353 for an exact test that rejects when  $n_{Aa} \leq 10$  and is 0.0204 for a chi-square test that also rejects when  $n_{AB} \leq 10$ .

# **Effect of Minor Allele Frequency**

Even though the nominal significance level for a HWE test may be set at 0.05, for example, the actual significance level can be quite different. (e.g. 0.0353 vs 0.05 on the previous slide.)

The difference between nominal and actual values depends on the sample size and the minor allele frequency, as shown on the next slide.

# Graffelman and Moreno, 2013

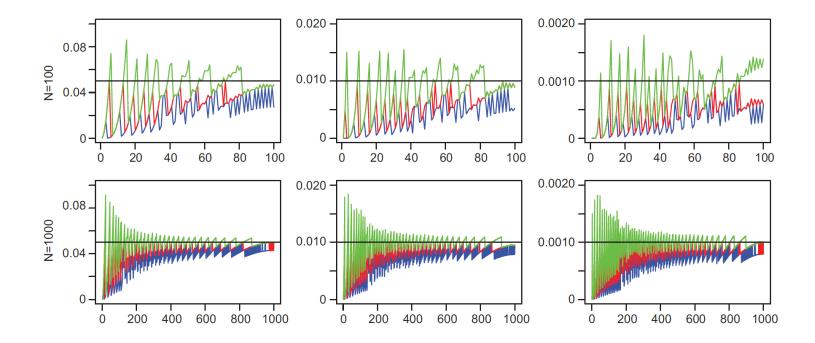

Type I error rate against minor allele count for sample sizes 100 and 1000 and significance levels (0.05, 0.01, and 0.001) for exact tests with standard two-sided (red), doubled one-sided (blue) and mid p-values (green).

## **Power of Exact Test**

Calculating the power of an HWE test is easy for the chi-square test statistic as it follows from the non-central chi-square distribution.

It is more complicated for the exact test, and the power depends on the quantity  $\psi = P_{Aa}/(\sqrt{P_{AA}P_{aa}})$ , involving the genotype probabilities in the population. This quantity depends on both the inbreeding coefficient f and the allele probabilities  $p_A, p_a$  in the population.

#### Aside: Power of exact test

If there is not HWE:

$$\Pr(n_{Aa}|n_{A}, n_{a}) = \frac{n!}{n_{AA}! n_{Aa}! n_{aa}!} (P_{AA})^{n_{AA}} (P_{Aa})^{n_{Aa}} (P_{aa})^{n_{aa}}$$

$$= \frac{n!}{n_{AA}! n_{Aa}! n_{AA}!} (P_{AA})^{\frac{n_{A}-n_{Aa}}{2}} (P_{Aa})^{n_{Aa}} (P_{aa})^{\frac{n_{a}-n_{Aa}}{2}}$$

$$= \frac{n!}{n_{AA}! n_{Aa}! n_{aa}!} \sqrt{P_{AA}^{n_{A}}} \sqrt{P_{aa}^{n_{a}}} \left(\frac{P_{Aa}}{\sqrt{P_{AA}P_{aa}}}\right)^{n_{Aa}}$$

$$= \frac{C\psi^{n_{Aa}}}{n_{AA}! n_{Aa}! n_{aa}!}$$

where  $\psi = P_{Aa}/(\sqrt{P_{AA}P_{aa}})$  measures the departure from HWE. The constant *C* (involing the sample size and the allele counts) makes the probabilities sum to one over all possible genotype counts  $n_{Aa}$ :  $C = 1/[\sum_{n_{Aa}} \psi^{n_{Aa}}/(n_{AA}!n_{Aa}!n_{aa}!)]$ .

#### **Power of Exact Test**

Once the rejection region has been determined, the power of the test (the probability of rejecting) can be found by adding these probabilities for all sets of genotype counts in the region. HWE corresponds to  $\psi = 2$ . What is the power to detect HWE when  $\psi = 1(f > 0)$ , the sample size is n = 10 and the sample allele frequencies are  $\tilde{p}_A = 0.75$ ,  $\tilde{p}_a = 0.25$ ?

|          |          |          | $Pr(n_{Aa} n_A,n)$ |            |  |
|----------|----------|----------|--------------------|------------|--|
| $n_{AA}$ | $n_{Aa}$ | $n_{aa}$ | $\psi = 2$         | $\psi = 1$ |  |
| 7        | 1        | 2        | 0.047              | 0.374      |  |
| 6        | 3        | 1        | 0.433              | 0.364      |  |
| 5        | 5        | 0        | 0.520              | 0.262      |  |

The  $\psi = 2$  column shows that the rejection region is  $n_{Aa} = 1$ , and significance level is 4.7%.

The  $\psi = 1$  column shows that the power (the probability  $n_{Aa} = 1$  when  $\psi = 1$ ) is 37.4%.

HardyWeinberg

Slide 35

#### **Power Examples**

For given values of  $n, n_a$ , the rejection region is determined from null hypothesis and the power is determined from the multinomial distribution.

|          |              | $\Pr(n_{Aa} n_a = 16, n = 100)$ |       |       |       |       |       |        |  |
|----------|--------------|---------------------------------|-------|-------|-------|-------|-------|--------|--|
|          | $\psi$       | .250                            | .500  | 1.000 | 2.000 | 4.000 | 8.000 | 16.000 |  |
| $n_{Aa}$ | f            | .631                            | .398  | .157  | .000  | 062   | 081   | 085    |  |
| 0        |              | .0042                           | .0000 | .0000 | .0000 | .0000 | .0000 | .0000  |  |
| 2        |              | .0956                           | .0026 | .0000 | .0000 | .0000 | .0000 | .0000  |  |
| 4        |              | .3172                           | .0349 | .0003 | .0000 | .0000 | .0000 | .0000  |  |
| 6        |              | .3568                           | .1569 | .0056 | .0000 | .0000 | .0000 | .0000  |  |
| 8        |              | .1772                           | .3116 | .0441 | .0008 | .0000 | .0000 | .0000  |  |
| 10       |              | .0433                           | .3047 | .1725 | .0123 | .0003 | .0000 | .0000  |  |
| 12       |              | .0054                           | .1506 | .3411 | .0974 | .0098 | .0007 | .0000  |  |
| 14       |              | .0003                           | .0356 | .3223 | .3681 | .1485 | .0422 | .0109  |  |
| 16       |              | .0000                           | .0032 | .1142 | .5214 | .8414 | .9571 | .9890  |  |
|          | Power*       | .9943                           | .8107 | .2225 | .0131 | .0003 | .0000 | .0000  |  |
| * Pr(    | $n_{1} < 10$ | ))                              |       |       |       |       |       |        |  |

\*  $\Pr(n_{Aa} \le 10)$ .

# Graffelman and Moreno, 2013

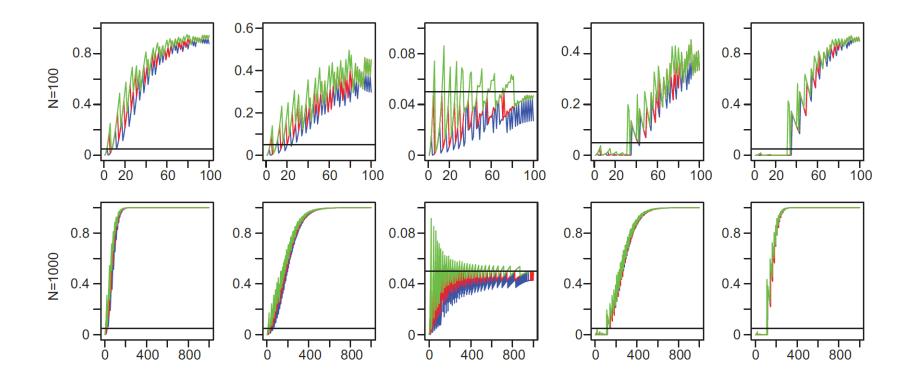

Power of HWE exact tests against minor allele count for sample sizes 100 and 1000 and  $\psi$  0.5,1,2,4,8. Standard two-sided (red), double one-sided (blue) and mid *p*-values (green).

## **Permutation Test**

For large sample sizes and many alleles per locus, there are too many genotypic arrays for a complete enumeration and a determination of which are the least probable 5% arrays.

A large number of the possible arrays is generated by permuting the alleles among genotypes, and calculating the proportion of these permuted genotypic arrays that have a smaller conditional probability than the original data. If this proportion is small, the Hardy-Weinberg hypothesis is rejected.

This procedure is not needed for SNPs with only 2 alleles. The number of possible arrays is always less than about half the sample size.

## Multiple Testing

When multiple tests are performed, each at significance level  $\alpha$ , a proportion  $\alpha$  of the tests are expected to cause rejection even if all the hypotheses are true.

Bonferroni correction makes the overall (experimentwise) significance level equal to  $\alpha$  by adjusting the level for each individual test to  $\alpha'$ . If  $\alpha$  is the probability that at least one of the *L* tests causes rejection, it is also 1 minus the probability that none of the tests causes rejection:

$$lpha = 1 - (1 - lpha')^L \ pprox L lpha'$$

provided the L tests are independent.

If  $L = 10^6$ , the "genome-wide significance level" is  $5 \times 10^{-8}$  in order for  $\alpha = 0.05$ .

HardyWeinberg

# **QQ-Plots**

An alternative approach to considering multiple-testing issues is to use QQ-plots. If all the hypotheses being tested are true then the resulting p-values are uniformly distributed between 0 and 1.

For a set of *n* tests, the *n p*-values are expected to be evenly spread *p* values between 0 and 1 e.g.  $1/2n, 3/2n, \ldots, (2n-1)/2n$ . The observed *p*-values can be plotted against these expected values: the smallest against 1/2n and the largest against (2n - 1)/2n. It is more convenient to transform to  $-\log_{10}(p)$  to accentuate the extremely small *p* values. The point at which the observed values start departing from the expected values is an indication of "significant" values in a way that takes into account the number of tests.

A useful diagnostic for QQ-plots is the "genomic control" quantity  $\lambda$ . This is the ratio of the median of the observed *p*-values to the median of the expected values. If the expected *p*-values have a uniform distribution on [0,1], under the null hypothesis of HWE, the median is 0.5. The  $\lambda$  ratio should be 1.

## **QQ-Plots**

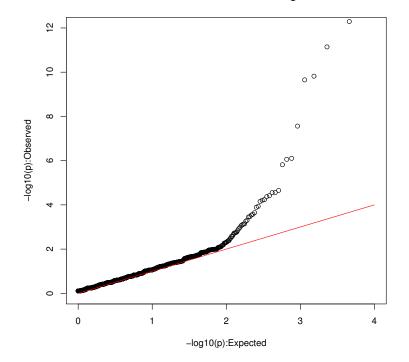

HWE Test: No SNP Filtering

The results for 9208 SNPs on human chromosome 1 for 50 AMD controls ( $\lambda = 0.86$ ). Bonferroni would suggest rejecting HWE when  $p \le 0.05/9208 = 5.4 \times 10^{-6}$  or  $-\log_{10}(p) \ge 5.3$ .

HardyWeinberg

## **QQ-Plots**

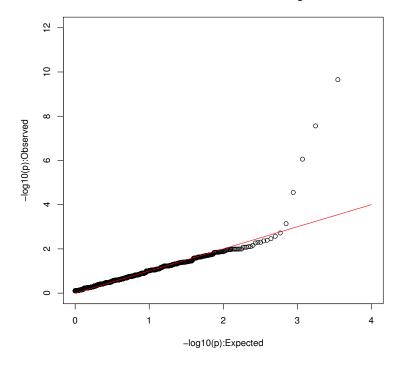

**HWE Test: SNPs Filtered on Missingness** 

The same set of results as on the previous slide except now that any SNP with any missing data was excluded ( $\lambda = 1.035$ , closer to 1 than for all the SNPs). Now 7446 SNPs and Bonferroni would reject if  $-\log_{10}(p) \ge 5.2$ . All five outliers had zero counts for the minor allele homozygote and at least 32 heterozygotes in a sample of size 50.

HardyWeinberg

# **Imputing Missing Data**

Instead of discarding an individual for any SNP when there is no genotype call, it may be preferable to use neighboring SNPs to impute the missing values. Graffelman applied this procedure to a study on pre-term birth:

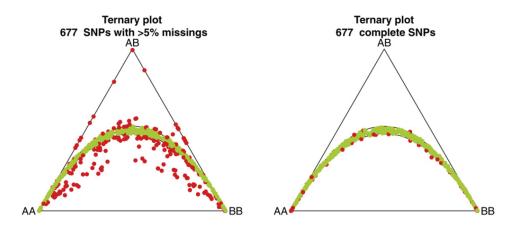

Significant markers are red and non-significant markers are green ( $\alpha = 0.05$ ).

Ternary plot: distance of point to side of triangle is frequency of genotype shown on opposite vertex.

Graffelman J, et al. 2015, G3 (Genes, Genomes, Genetics) 5:2365-2373.

HardyWeinberg

# **Imputing Missing Data**

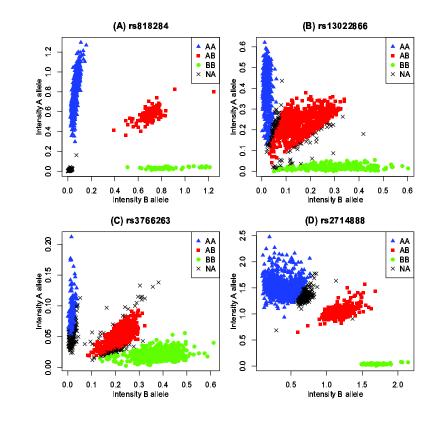

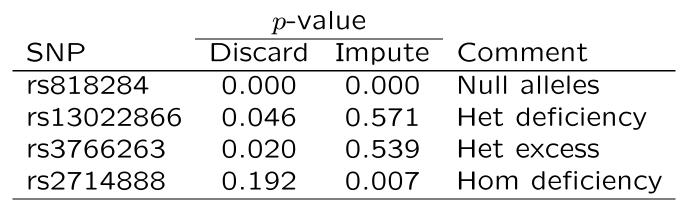

HardyWeinberg

# Separate Sexes

## HWE Test for X-linked Markers

It is usual to test HWE for X-linked markers using only females.

Under HWE allele frequencies for SNPs in males and females, on the X chromosome, should be the same. Should examine the difference allele frequencies when testing for HWE.

If a sample has  $n_m$  males and  $n_f$  females, and if the males have  $m_A, m_a$  alleles of types A, a, and if females have  $f_{AA}, f_{Aa}, f_{aa}$  genotypes AA, Aa, aa, then the probability of the data, under HWE, is

$$\frac{n_A!n_a!n_m!n_f!}{m_A!m_a!f_{AA}!f_{Aa}!f_{aa}!n_t!}2^{f_{Aa}}$$

where  $n_t = n_m + 2n_f$ .

Graffelman and Weir, 2016, Heredity 116:558-568.

## Example: 10 males, 10 females, 6 A alleles

If there are six A alleles in a sample that has 10 males and 10 females, there are 16 possible datasets:

| Set | $m_A$ | $m_a$ | $f_{AA}$ | $f_{Aa}$ | $f_{aa}$ | Probability |
|-----|-------|-------|----------|----------|----------|-------------|
| 1   | 0     | 10    | 3        | 0        | 7        | 0.0002      |
| 2   | 6     | 4     | 0        | 0        | 10       | 0.0004      |
| 3   | 0     | 10    | 0        | 6        | 4        | 0.0026      |
| 4   | 2     | 8     | 2        | 0        | 8        | 0.0034      |
| 5   | 4     | 6     | 1        | 0        | 9        | 0.0035      |
| 6   | 5     | 5     | 0        | 1        | 9        | 0.0085      |
| 7   | 0     | 10    | 2        | 2        | 6        | 0.0085      |
| 8   | 1     | 9     | 2        | 1        | 7        | 0.0121      |
| 9   | 0     | 10    | 1        | 4        | 5        | 0.0340      |
| 10  | 3     | 7     | 1        | 1        | 8        | 0.0364      |
| 11  | 4     | 6     | 0        | 2        | 8        | 0.0637      |
| 12  | 2     | 8     | 1        | 2        | 7        | 0.1091      |
| 13  | 1     | 9     | 1        | 3        | 6        | 0.1132      |
| 14  | 1     | 9     | 0        | 5        | 5        | 0.1358      |
| 15  | 3     | 7     | 0        | 3        | 7        | 0.1940      |
| 16  | 2     | 8     | 0        | 4        | 6        | 0.2546      |

## X-linked Markers: Real Data

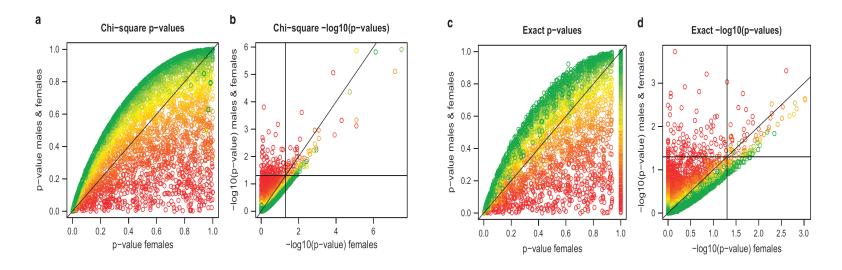

Scatter plots of P-values in original and -log10 scale for chi-square tests (a, b) and exact tests (c, d) for HWE using females only and using both males and females for 4158 SNPs at the X chromosome of the venous thrombosis database. The horizontal and vertical black lines in (b) and (d) correspond to a significance level of 5%. Points colored according to their significance level in Fisher's test for equality of allele frequencies (range 0-1 from red to green).

Graffelman J, Weir BS. 2016. Heredity 116:558-568.

## X-linked Markers: Real Data

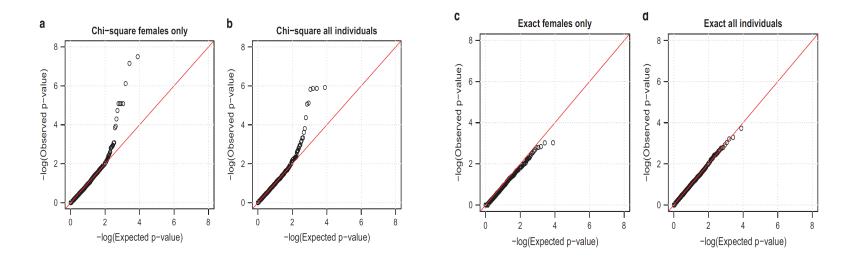

QQ plots of - log10 transformed P-values of Chi-square and exact tests for HWE for 4158 SNPs of the venous thrombosis database. (a, c) Females only and (b, d) all individuals.

Graffelman J, Weir BS. 2016. Heredity 116:558-568.

## X-linked Markers: Real Data

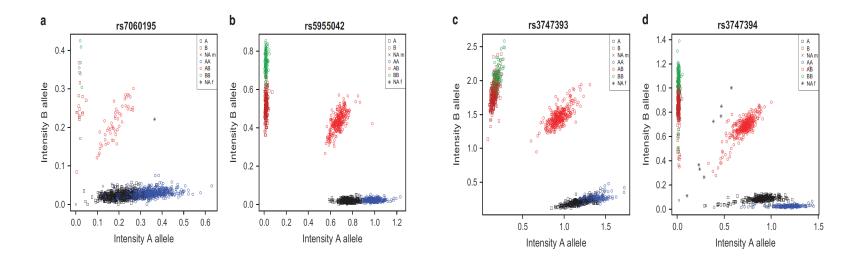

Cluster plots of allele intensities of four SNPs of the venous thrombosis database. (a and b) are significant in both the female-only (P=0.0025, P=0.0010) and all-individual test (P=0.0005, P=0.0023). (c) is non-significant in the female-only test (P=0.4261) but highly significant in the all-individual test (P=0.0012). (d) is non-significant in the female-only test (P=0.8732) and close to significant in the all-individual test (P=0.0914).

Graffelman J, Weir BS. 2016. Heredity 116:558-568.

## **Separate Male and Female Autosomal Counts**

The X-linked test can be extended to autosomal markers when genotype counts are recorded separately for males and females.

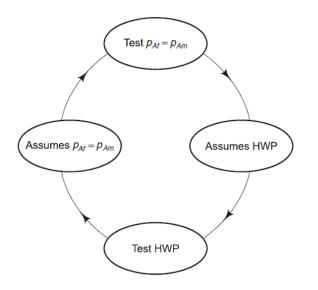

Vicious testing circle: mutual dependency of a test for EAF in males and females and a test for HWP Notes: A allele frequencies in males and females are represented by  $p_{A_m}$  and  $p_{A_f}$ , respectively.

Graffeleman J, Weir BS. 2018. Genetic Epidemiology 42:24-48. HardyWeinberg

## Separate M&F Counts: Scenarios

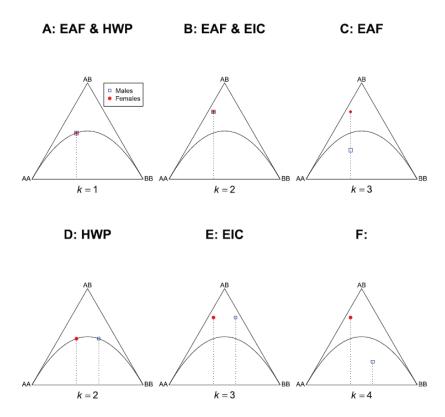

A) HWP and EAF. (B) Equality of inbreeding coefficients, EAF, and both sexes out of HWP. (C) Unequal inbreeding coefficients, both sexes out of equilibrium but with equal allele frequencies. (D) Both sexes in HWP but with different allele frequencies. (E) Each sex out of equilibrium with identical inbreeding coefficients and different allele frequencies. (F) Both sexes out of equilibrium, with different inbreeding coefficients and different allele frequencies. HardyWeinberg

### Aside: Separate M&F Counts: Joint Exact Test

To test for both Equal Allele Frequencies (EAF) and Hardy-Weinberg Proportions (HWP):

$$\Pr(m_{Aa}, f_{Aa}|n, n_A, n_m) = \frac{n_A! n_a! n_m! n_f! 2^{m_{Aa}} + f_{Aa}}{m_{AA}! m_{Aa}! m_{Aa}! m_{aa}! f_{AA}! f_{Aa}! f_{aa}! (2n)!}$$

$$m_{AA}, m_{Aa}, m_{aa}$$
  
 $f_{AA}, f_{Aa}, f_{aa}$   
 $n_m = m_{AA} + m_{Aa} + m_{aa}$   
 $n_f = f_{AA} + f_{Aa} + f_{aa}$   
 $n = n_m + n_f$   
 $m_A = 2m_{AA} + m_{Aa}, m_a = 2m_{aa} + m_{Aa}$   
 $f_A = 2f_{AA} + f_{Aa}, f_a = 2f_{aa} + f_{Aa}$   
 $n_A = m_A + f_A, n_a = m_a + f_a$ 

genotype counts in males  
genotype counts in females  
number of males  
number of females  
total sample size  
numbers of 
$$A, a$$
 alleles in males  
numbers of  $A, a$  alleles in females  
total numbers of  $A, a$  alleles

# Aside: Separate M&F Counts: HWP Exact Test

To test for HWP:

$$\Pr(n_{Aa}|n, n_A) = \frac{n_A! n_a! n! 2^{n_{Aa}}}{n_{AA}! n_{Aa}! n_{aa}!}$$

| $n_{AA}, n_{Aa}, n_{aa}$                         |
|--------------------------------------------------|
| $n = n_{AA} + n_{Aa} + n_{aa}$                   |
| $n_A = 2n_{AA} + n_{Aa}, n_a = 2n_{aa} + n_{Aa}$ |

total genotype counts in males and females total sample size total numbers of A, a alleles

#### Aside: Separate M&F Counts: EAF Exact Test

To test for EAF:

$$\Pr(n_A|n, m_A) = \frac{n_A! n_a! n_m! n_f!}{m_A! m_a! f_A! f_a!}$$

 $m_A, m_a$  $f_A, f_a$  $n_m = m_A + m_a$  $n_f = f_A + f_a$  $n = n_m + n_f = n_A + n_a$ 

numbers of A, a alleles in males numbers of A, a alleles in females total number of male alleles total number of female alleles  $n_A = m_A + f_A, n_a = m_a + f_a$  total numbers of A, a alleles total number of alleles in males and females

## Separate M&F Counts: 1000 Genomes Result

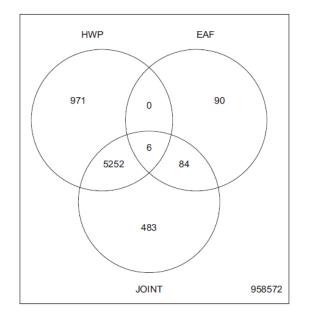

Venn diagrams of HWP, EAF, and joint exact test results for all nonmonomorphic complete SNPs on chromosome 1 of the JPT sample Notes: Circles enclose the number of significant SNPs (at  $\alpha = 0.001$ ) for the different tests.

Graffeleman J, Weir BS. 2018. Genetic Epidemiology 42:24-48.

## **MHC Region HWE Tests**

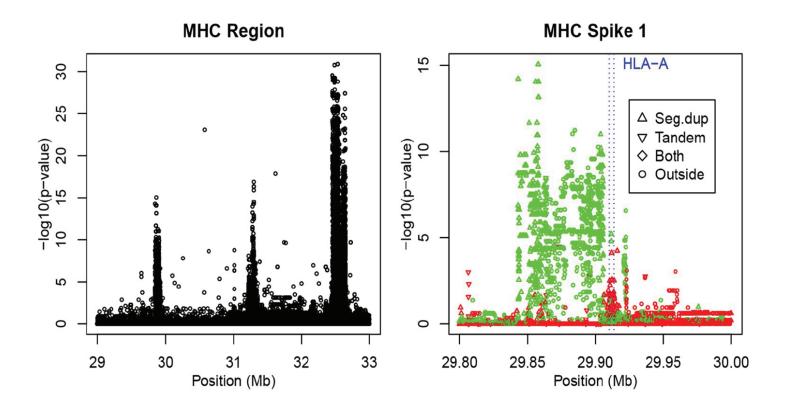

Green: heterozygote deficiency. Red: heterozygote excess.

Graffelman J, Jain D, Weir B. 2017. Human Genetics 136:727-741.

HardyWeinberg

# Linkage Disequilibrium

# Linkage Disequilibrium

This term reserved for association between pairs of alleles – one at each of two loci.

When gametic data are available, could refer to gametic disequilibrium.

When genotypic data are available, but gametes can be inferred, can make inferences about gametic and non-gametic pairs of alleles.

When genotypic data are available, but gametes cannot be inferred, can work with composite measures of disequilibrium.

## Linkage Disequilibrium

For alleles A and B at two loci, the usual measure of linkage disequilibrium is

$$D_{AB} = P_{AB} - p_A p_B$$

Whether or not this is zero does not provide a direct statement about linkage between the two loci. For example, consider marker YFM and disease DTD:

|       |   | A | Ν  | Total |
|-------|---|---|----|-------|
|       | + | 1 | 24 | 25    |
| YFM   |   |   |    |       |
|       | _ | 0 | 75 | 75    |
| Total |   | 1 | 99 | 100   |

 $D_{A+} = \frac{1}{100} - \frac{1}{100} \frac{25}{100} = 0.0075$ , (maximum possible value)

HardyWeinberg

#### Aside: Gametic Linkage Disequilibrium

For loci **A**, **B** define indicator variables x, y that take the value 1 for allele A, B and 0 for any other alleles. If gametes within individuals are indexed by j, j = 1, 2 then for expectations over samples from the same population

$$\begin{aligned} \mathcal{E}(x_j) &= p_A, \ j = 1, 2 \ , \ \mathcal{E}(y_j) = p_B \ j = 1, 2 \\ \mathcal{E}(x_j^2) &= p_A, \ j = 1, 2 \ , \ \mathcal{E}(y_j^2) = p_B \ j = 1, 2 \\ \mathcal{E}(x_1 x_2) &= P_{AA} \ , \ \mathcal{E}(y_1 y_2) = P_{BB} \\ \mathcal{E}(x_1 y_1) &= P_{AB} \ , \ \mathcal{E}(x_2 y_2) = P_{AB} \end{aligned}$$

The variances of  $x_j, y_j$  are  $p_A(1-p_A), p_B(1-p_B)$  for j = 1, 2 and the covariance and correlation coefficients for x and y are

$$Cov(x_1, y_1) = Cov(x_2, y_2) = P_{AB} - p_A p_B = D_{AB}$$

 $Corr(x_1, y_1) = Corr(x_2, y_2) = D_{AB} / \sqrt{[p_A(1 - p_A)p_B(1 - p_B)]} = \rho_{AB}$ 

HardyWeinberg

## Estimation of LD

With random sampling of gametes, gamete counts have a multinomial distribution:

$$\Pr(n_{AB}, n_{Ab}, n_{aB}, n_{ab}) = \frac{n! (P_{AB})^{n_{AB}} (P_{Ab})^{n_{Ab}} (P_{aB})^{n_{aB}} (P_{ab})^{n_{ab}}}{n_{AB}! n_{Ab}! n_{aB}! n_{ab}!}$$

The data are the counts of four gamete types, so there are three degrees of freedom. There are three parameters:  $p_A, p_B, D_{AB}$  so Bailey's method leads directly to MLE's:

$$\hat{D}_{AB} = \tilde{P}_{AB} - \tilde{p}_A \tilde{p}_B$$

$$\hat{\rho}_{AB} = r_{AB} = \frac{\hat{D}_{AB}}{\sqrt{\tilde{p}_A \tilde{p}_a \tilde{p}_B \tilde{p}_b}}$$

## **Testing LD**

The MLE of  $D_{AB}$  is

$$\hat{D}_{AB} = \tilde{P}_{AB} - \tilde{p}_A \tilde{p}_B = \frac{1}{n^2} (n_{AB} n_{ab} - n_{Ab} n_{aB})$$

where *n* is the number of gametes in the sample. For large *n*, this estimate is normally distributed about the parametric value  $D_{AB}$ , so if  $D_{AB} = 0$ 

$$X_{AB}^2 = \frac{\hat{D}_{AB}^2}{\operatorname{Var}(\hat{D}_{AB})} \sim \chi_{(1)}^2$$

When  $D_{AB} = 0$ ,  $Var(\hat{D}_{AB}) = p_A(1 - p_A)p_B(1 - p_B)/n$  and the test statistic is calculated as

$$X_{AB}^2 = \frac{n\hat{D}_{AB}^2}{\tilde{p}_A(1-\tilde{p}_A)\tilde{p}_B(1-\tilde{p}_B)}$$

This can be written as  $X_{AB}^2 = nr_{AB}^2$ , by analogy to the test statistic  $X^2 = n\hat{f}^2$  for Hardy-Weinberg equilibrium.

HardyWeinberg

### Aside: Testing LD

Writing the MLE of  $D_{AB}$  as

$$\hat{D}_{AB} = \frac{1}{n^2} (n_{AB} n_{ab} - n_{Ab} n_{aB})$$

where n is the number of gametes in the sample, allows the use of the "Delta method" to find

$$\begin{aligned} \text{Var}(\hat{D}_{AB}) &\approx \frac{1}{n} [p_A (1 - p_A) p_B (1 - p_B) \\ &+ (1 - 2p_A) (1 - 2p_B) D_{AB} - D_{AB}^2] \end{aligned}$$
  
When  $D_{AB} = 0$ ,  $\text{Var}(\hat{D}_{AB}) = p_A (1 - p_A) p_B (1 - p_B) / n.$ 

If  $\hat{D}_{AB}$  is assumed to be normally distributed then

$$X_{AB}^2 = \frac{\hat{D}_{AB}^2}{\mathsf{Var}(\hat{D}_{AB})} = n\hat{\rho}_{AB}^2 = nr_{AB}^2$$

is appropriate for testing  $H_0$ :  $D_{AB} = 0$ . When  $H_0$  is true,  $X_{AB}^2 \sim \chi^2_{(1)}$ . Note the analogy to the test statistic for Hardy-Weinberg equilibrium:  $X^2 = n\hat{f}^2$ .

HardyWeinberg

## **Goodness-of-fit Test**

The test statistic for the  $2 \times 2$  table

| $n_{AB} \ n_{aB}$ | $n_{Ab}$ | $n_A$ |
|-------------------|----------|-------|
| <br>$n_{aB}$      | $n_{ab}$ | $n_a$ |
| $n_B$             | $n_b$    | n     |

has the value

$$X^2 = \frac{n(n_{AB}n_{ab} - n_{Ab}n_{aB})^2}{n_A n_a n_B n_b}$$

$$= \frac{n\hat{D}_{AB}^2}{\tilde{p}_A\tilde{p}_a\tilde{p}_B\tilde{p}_b}$$

For DTD/YFM example,  $X^2 = 3.03$ . This is not statistically significant, even though disequilibrium was maximal.

# **Composite Disequilibrium**

When genotypes are scored, it is often not possible to distinguish between the two double heterozygotes AB/ab and Ab/aB, so that gametic frequencies cannot be inferred.

Under the assumption of random mating, in which genotypic frequencies are assumed to be the products of gametic frequencies, it is possible to estimate gametic frequencies with the EM algorithm. To avoid making the random-mating assumption, however, it is possible to work with a set of composite disequilibrium coefficients.

## **Composite Disequilibrium**

Although the separate digenic frequencies  $p_{AB}$  (one gamete) and  $p_{A,B}$  (two gametes) cannot be observed, their sum can be since

$$p_{AB} = P_{AB}^{AB} + \frac{1}{2}P_{Ab}^{AB} + \frac{1}{2}P_{aB}^{AB} + \frac{1}{2}P_{ab}^{AB}$$

$$p_{A,B} = P_{AB}^{AB} + \frac{1}{2}P_{Ab}^{AB} + \frac{1}{2}P_{aB}^{AB} + \frac{1}{2}P_{aB}^{Ab}$$

$$p_{AB} + p_{A,B} = 2P_{AB}^{AB} + P_{Ab}^{AB} + P_{aB}^{AB} + \frac{P_{ab}^{AB} + P_{aB}^{Ab}}{2}$$

Allele-pair disequilibrium can be measured with a composite measure  $\Delta_{AB}$  defined as

$$\Delta_{AB} = p_{AB} + p_{A,B} - 2p_A p_B$$
$$= D_{AB} + D_{A,B}$$

which is the sum of the gametic ( $D_{AB} = p_{AB} - p_A p_B$ ) and nongametic ( $D_{A,B} = p_{A,B} - p_A p_B$ ) coefficients.

## **Composite Disequilibrium**

If the counts of the nine genotypic classes are

|    | BB      | Bb    | bb    |
|----|---------|-------|-------|
| AA | $n_1$   | $n_2$ | $n_3$ |
| Aa | $n_{4}$ | $n_5$ | $n_6$ |
| aa | $n_7$   | $n_8$ | $n_9$ |

the count for pairs of alleles in an individual being A and B, whether received from the same or different parents, is

$$n_{AB} = 2n_1 + n_2 + n_4 + \frac{1}{2}n_5$$

and the MLE for  $\Delta$  is

$$\hat{\Delta}_{AB} = \frac{1}{n} n_{AB} - 2\tilde{p}_A \tilde{p}_B$$

## Composite LD and Allele Dosage

The allele dosage for a SNP is the number of copies of the (say) the reference allele carried by an individual. If A is the reference allele for SNP **A**, then genotypes AA, Aa, aa have dosages  $X_A$  of 2,1,0.

The covariance of allele dosages  $X_A, X_B$  for loci **A**, **B** is

$$Cov(X_A, X_B) = 2\Delta_{AB}$$

By analogy to the tests for within-population inbreeding and for gametic linkage disequilibrium, a test statistic for composite LD is

$$X_{AB_c}^2 = nr_{AB_c}^2$$

where  $r_{AB_c}$  is the sample correlation coefficient for allele dosages at the two loci over the *n* individuals in a sample.

## Example

A sample of size 15 has these two-locus genotypes and allele dosages:

|     |      | $X_A$      | $X_A^2$       | $X_B$     | $X_B^2$      | $X_A X_B$    |
|-----|------|------------|---------------|-----------|--------------|--------------|
| 1   | AAbb | 2          | 4             | 0         | 0            | 0            |
| 2   | AAbb | 2          | 4             | 0         | 0            | 0            |
| 3   | AaBB | 1          | 1             | 2         | 4            | 2            |
| 4   | AaBb | 1          | 1             | 1         | 1            | 1            |
| 5   | AaBb | 1          | 1             | 1         | 1            | 1            |
| 6   | AaBb | 1          | 1             | 1         | 1            | 1            |
| 7   | Aabb | 1          | 1             | 0         | 0            | 0            |
| 8   | Aabb | 1          | 1             | 0         | 0            | 0            |
| 9   | Aabb | 1          | 1             | 0         | 0            | 0            |
| 10  | Aabb | 1          | 1             | 0         | 0            | 0            |
| 11  | aaBb | 0          | 0             | 1         | 1            | 0            |
| 12  | aabb | 0          | 0             | 0         | 0            | 0            |
| 13  | aabb | 0          | 0             | 0         | 0            | 0            |
| 14  | aabb | 0          | 0             | 0         | 0            | 0            |
| 15  | aabb | 0          | 0             | 0         | 0            | 0            |
| Sum |      | $S_A = 12$ | $S_{AA} = 16$ | $S_B = 6$ | $S_{BB} = 8$ | $S_{AB} = 5$ |

## Example (contd.)

The sample means, variances, covariance and correlation of dosages  $X_A, X_B$  are:

means:  $\bar{X}_A = S_A/n = 12/15$ ;  $\bar{X}_B = S_B/n = 6/15$ 

variances: 
$$s_A^2 = (S_{AA} - S_A^2/n)/(n-1) = (16 - 144/15)/14;$$
  
 $s_B^2 = (S_{BB} - S_B^2/n)/(n-1) = (8 - 36/15)/14$ 

covariance:  $s_{AB} = (S_{AB} - S_A S_B / n) / (n - 1) = (5 - 72/15) / 14$ 

correlation:  $r_{AB_c}^2 = s_{AB}^2 / s_A^2 s_B^2 = 1/(32 * 28)$ 

test statistic:  $X_{AB_c}^2 = nr_{AB_c}^2 = 0.0168$ 

The hypothesis of no *composite* LD is not rejected. If there is HWE this is the same as testing for LD.

HardyWeinberg

#### Aside: Composite Linkage Disequilibrium

For loci **A**, **B** define indicator variables x, y that take the value 1 for allele A, B and 0 for any other alleles. If gametes within individuals are indexed by j, j = 1, 2 then for expectations over samples from the same population

$$\begin{aligned} \mathcal{E}(x_j) &= p_A, \ j = 1, 2 \ , \ \mathcal{E}(y_j) = p_B \ j = 1, 2 \\ \mathcal{E}(x_j^2) &= p_A, \ j = 1, 2 \ , \ \mathcal{E}(y_j) = p_B \ j = 1, 2 \\ \mathcal{E}(x_1 x_2) &= P_{AA} \ , \ \mathcal{E}(y_1 y_2) = P_{BB} \\ \mathcal{E}(x_1 y_1) &= P_{AB} \ , \ \mathcal{E}(x_2 y_2) = P_{AB} \\ \mathcal{E}(x_1 y_2) &= P_{A,B} \ , \ \mathcal{E}(x_2 y_1) = P_{A,B} \end{aligned}$$

Write

$$D_A = P_{AA} - p_A^2 \quad , \quad D_B = P_{BB} - p_B^2$$
$$D_{AB} = P_{AB} - p_A p_B \quad , \quad D_{A,B} = P_{A,B} - p_A p_B$$
$$\Delta_{AB} = D_{AB} + D_{A,B}$$

#### Aside: Composite LD and Allele Dosage

Now set  $X = x_1 + x_2, Y = y_1 + y_2$ , the allelic dosages at each locus, to get

$$\mathcal{E}(X) = 2p_A , \quad \mathcal{E}(Y) = 2p_B$$
  
$$\mathcal{E}(X^2) = 2(p_A + P_{AA}) , \quad \mathcal{E}(Y^2) = 2(p_B + P_{BB})$$
  
$$Var(X) = 2p_A(1 - p_A)(1 + f_A) , \quad Var(Y) = 2p_B(1 - p_B)(1 + f_B)$$
  
and

$$\mathcal{E}(XY) = 2(P_{AB} + P_{A,B})$$
  

$$Cov(X,Y) = 2(P_{AB} - p_A p_B) + 2(P_{A,B} - p_A p_B)$$
  

$$= 2(D_{AB} + D_{A,B}) = 2\Delta_{AB}$$
  

$$Corr(X,Y) = \frac{\Delta_{AB}}{\sqrt{p_A(1 - p_A)(1 + f_A)p_B(1 - p_B)(1 + f_B)}}$$

#### Aside: Composite Linkage Disequilibrium Test

$$\hat{\Delta}_{AB} = n_{AB}/n - 2\tilde{p}_A\tilde{p}_B$$

where

$$n_{AB} = 2n_{AABB} + n_{AABb} + n_{AaBB} + \frac{1}{2}n_{AaBb}$$

This does not require phased data.

By analogy to the gametic linkage disequilibrium result, a test statistic for  $\Delta_{AB} = 0$  is

$$X_{AB}^2 = \frac{n\widehat{\Delta}_{AB}^2}{\widetilde{p}_A(1-\widetilde{p}_A)(1+\widehat{f}_A)\widetilde{p}_B(1-\widetilde{p}_B)(1+\widehat{f}_B)}$$

This is assumed to be approximately  $\chi^2_{(1)}$  under the null hypothesis. The approximation rests on ignoring disequilibria between three and four alleles of the two **A** and two **B** alleles.

## Aside: Example

For the following data:

|       | BB             | Bb             | bb             | Total        |
|-------|----------------|----------------|----------------|--------------|
| AA    | $n_{AABB} = 0$ | $n_{AABb} = 0$ | $n_{AAbb} = 2$ | $n_{AA} = 2$ |
| Aa    | $n_{AaBB} = 1$ | $n_{AaBb} = 3$ | $n_{Aabb} = 4$ | $n_{Aa} = 8$ |
| aa    | $n_{aaBB} = 0$ | $n_{aaBb} = 1$ | $n_{aabb} = 4$ | $n_{aa} = 5$ |
| Total | $n_{BB} = 1$   | $n_{Bb} = 4$   | $n_{bb} = 10$  | n = 15       |

$$n_{AB} = 2 \times 0 + 0 + 1 + \frac{1}{2}(3) = 2.5$$
  

$$n_A = 12, \quad \tilde{p}_A = 0.4$$
  

$$n_B = 6, \quad \tilde{p}_B = 0.2$$
  

$$\hat{f}_A = 1 - \frac{8/15}{0.48} = -0.11$$
  

$$\hat{f}_B = 1 - \frac{4/15}{0.32} = 0.17$$

HardyWeinberg

## Aside: Example

The estimated composite disequilibrium coefficient is

$$\hat{\Delta}_{AB} = \frac{2.5}{15} - 2(0.4)(0.2) = 0.0067$$

The test statistic is

$$X^2 = \frac{15 \times (0.0067)^2}{0.24 \times 0.89 \times 0.16 \times 1.17} = 0.02$$

Previous work on EM algorithm, assuming HWE, estimated  $p_{AB}$  as 0.0893 so

$$\hat{D}_{AB} = 0.0893 - 0.4 \times 0.2 = 0.0093$$
  
 $X^2 = \frac{30 \times (0.0093)^2}{0.4 \times 0.6 \times 0.2 \times 0.8} = 0.07$ 

# **1000 Genomes Example**

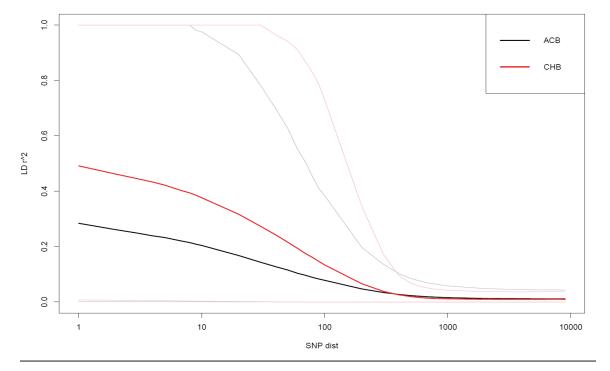

LD (r^2) decay as a function of snp distance (MAF>=0.05)

Allele dosage squared correlations for pairs of SNPs on chromosomes 21 and 22 of the 1000 Genomes ACB and populations. Heavy lines: means. Light lines: 5th and 95th percentiles.

## **Aside: Single-locus Entropy**

It is difficult to describe associations among alleles at several loci. One approach is based on information theory.

For a locus with sample frequencies  $\tilde{p}_u$  for alleles  $A_u$  the entropy is

$$H_A = -\sum_u \tilde{p}_u \ln(\tilde{p}_u)$$

If there is only allele in the sample, one  $\tilde{p}$  is 1 with  $n(\tilde{p}) = 0$ , and the rest are zero. The entropy is zero.

If there are m equally-frequent alleles,  $\tilde{p} = 1/m$  for all alleles and the entropy is maximized at  $\ln(m)$ .

## Aside: Multi-locus Entropy

For two loci with alleles  $A_u, B_v$ , the entropy is

$$H_{AB} = -\sum_{u} \sum_{v} \tilde{P}_{uv} \ln(\tilde{P}_{uv})$$

In the absence of linkage disequilibrium  $\tilde{P}_{uv} = \tilde{p}_u \tilde{p}_v$  so

$$H_{AB} = -\sum_{u} \sum_{v} \tilde{p}_{u} \tilde{p}_{v} [\ln(\tilde{p}_{u}) + \ln(\tilde{p}_{v})]$$
$$= H_{A} + H_{B}$$

so if  $H_{AB} \neq H_A + H_B$  there is evidence of dependence. This extends to multiple loci.

# Aside: Conditional Entropy

If the entropy for a multi-locus profile A is  $H_A$  then the conditional probability of another locus B, given A, is  $H_{B|A} = H_{AB} - H_A$ .

In performing meaningful calculations for Y-STR profiles, this suggests choosing a set of loci by an iterative procedure. First choose locus  $L_1$  with the highest entropy. Then choose locus  $L_2$  with the largest conditional entropy  $H(L_2|L_1)$ . Then choose  $L_3$  with the highest conditional entropy with the haplotype  $L_1L_2$ , and so on.

# Aside: Conditional Entropy for Y-STR Data

| Added    |        | Entropy |       |
|----------|--------|---------|-------|
| Marker   | Single | Multi   | Cond. |
| DYS385ab | 4.750  | 4.750   | 4.750 |
| DYS481   | 2.962  | 6.972   | 2.222 |
| DYS570   | 2.554  | 8.447   | 1.474 |
| DYS576   | 2.493  | 9.318   | 0.871 |
| DYS458   | 2.220  | 9.741   | 0.423 |
| DYS389II | 2.329  | 9.906   | 0.165 |
| DYS549   | 1.719  | 9.999   | 0.093 |
| DYS635   | 2.136  | 10.05   | 0.053 |
| DYS19    | 2.112  | 10.08   | 0.028 |
| DYS439   | 1.637  | 10.10   | 0.024 |
| DYS533   | 1.433  | 10.11   | 0.010 |
| DYS456   | 1.691  | 10.12   | 0.006 |
| GATAH4   | 1.512  | 10.12   | 0.005 |
| DYS393   | 1.654  | 10.13   | 0.003 |
| DYS448   | 1.858  | 10.13   | 0.002 |
| DYS643   | 2.456  | 10.13   | 0.002 |
| DYS390   | 1.844  | 10.13   | 0.002 |
| DYS391   | 1.058  | 10.13   | 0.002 |

Most-discriminating loci may not contribute to the most-discriminating haplotypes. No additional discriminating power beyond 10 loci. HardyWeinberg Slide 81